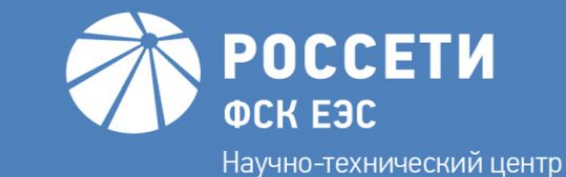

Развитие технологий информационного моделирования в части воздушных линий электропередачи. Программно-технический комплекс ЭК ВЛ: функциональные возможности и перспективы развития

> Столповская Елена Валерьевна Начальник отдела информационного моделирования ВЛ Департамента автоматизированных систем

Ивашевская Ольга Александровна Главный эксперт отдела информационного моделирования ВЛ Департамента автоматизированных систем

**12 ноября 2020 г.** 2023

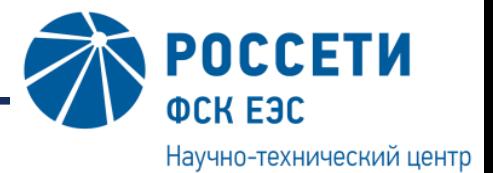

#### НИОКР для нужд ПАО «ФСК ЕЭС» 2018-2022

**Цель:**

Повышение эффективности эксплуатации ВЛ 220-500 кВ.

#### **Основная задача:**

Поиск (подбор) опоры взамен повреждённой при проведении ремонтных и аварийно-восстановительных работ в связи с возможным отсутствием в аварийном резерве опоры идентичного поврежденной опоре шифра с функционалом по выполнению сопутствующих инженерных расчетов, применяемых при проектировании линий электропередачи

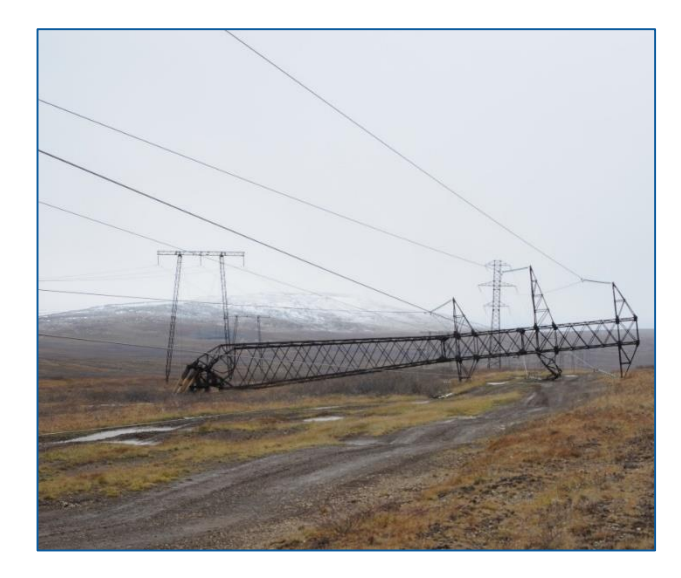

#### **Концептуальная архитектура разработки**

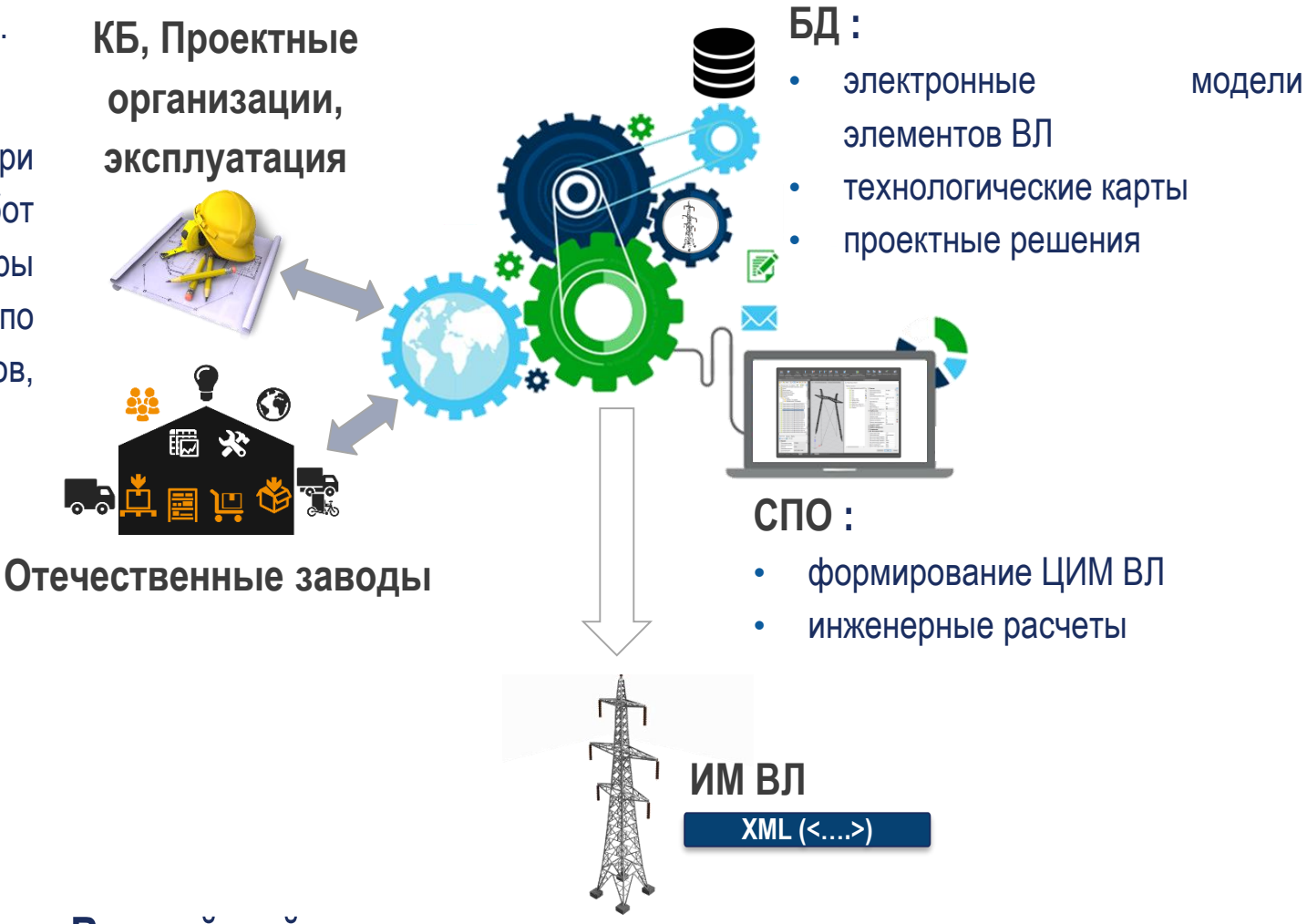

**Важнейший результат за периметром основных задач**

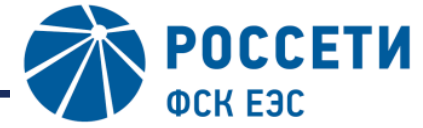

### **Электронный каталог технических решений ВЛ 220-500 кВ**

Lon

алгоритмического

S

 $\delta$ 

объектах ЕНЭС;

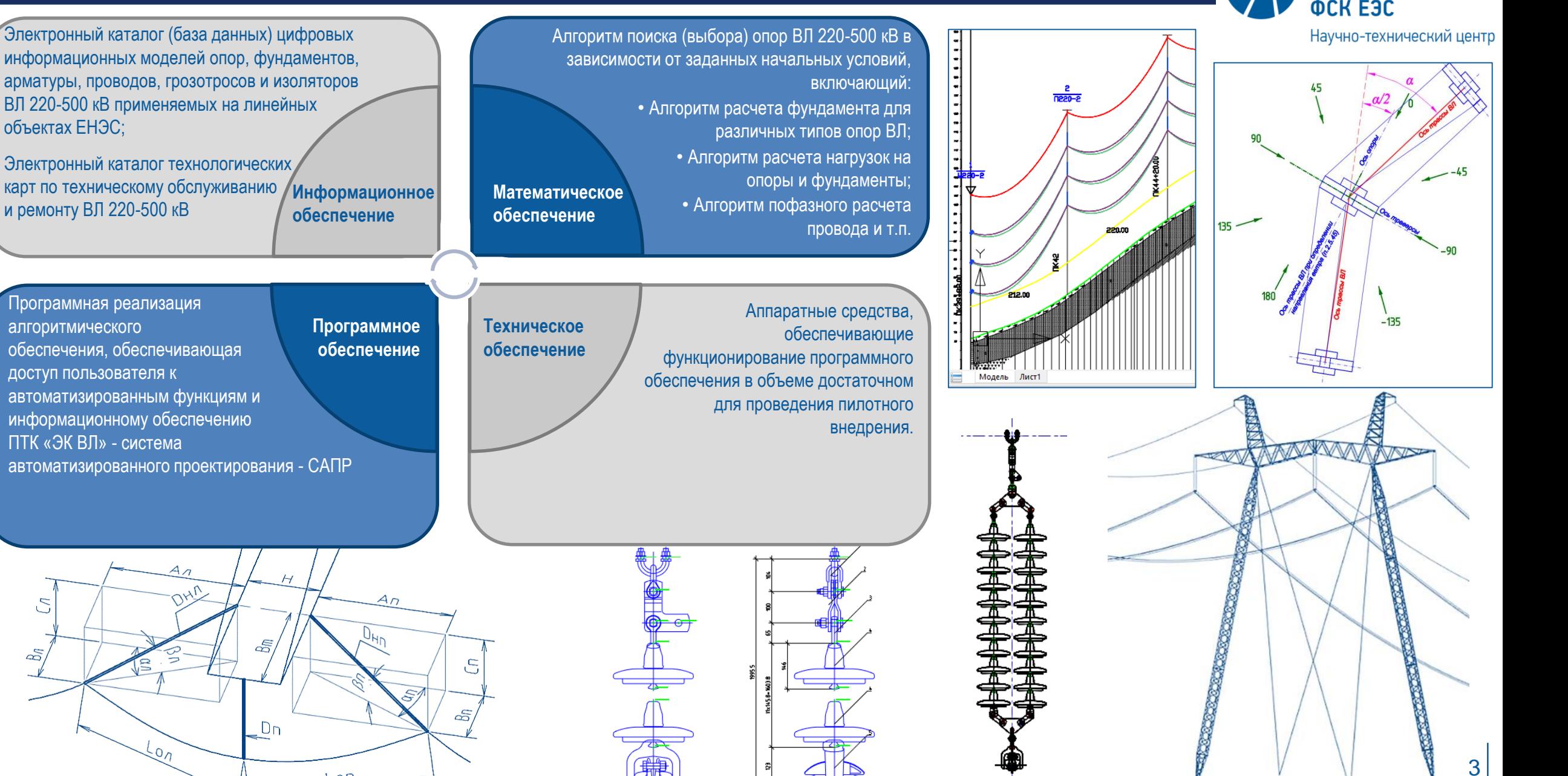

## **Информационное обеспечение. База данных**

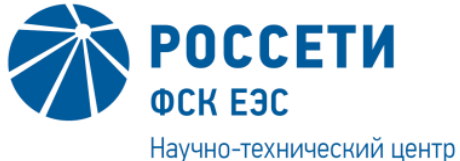

Основным источником для моделирования ВЛ являются цифровые модели основных конструктивных элементов воздушных линий электропередачи, которые применяются для реализации всех задач на протяжении всего жизненного цикла ВЛ

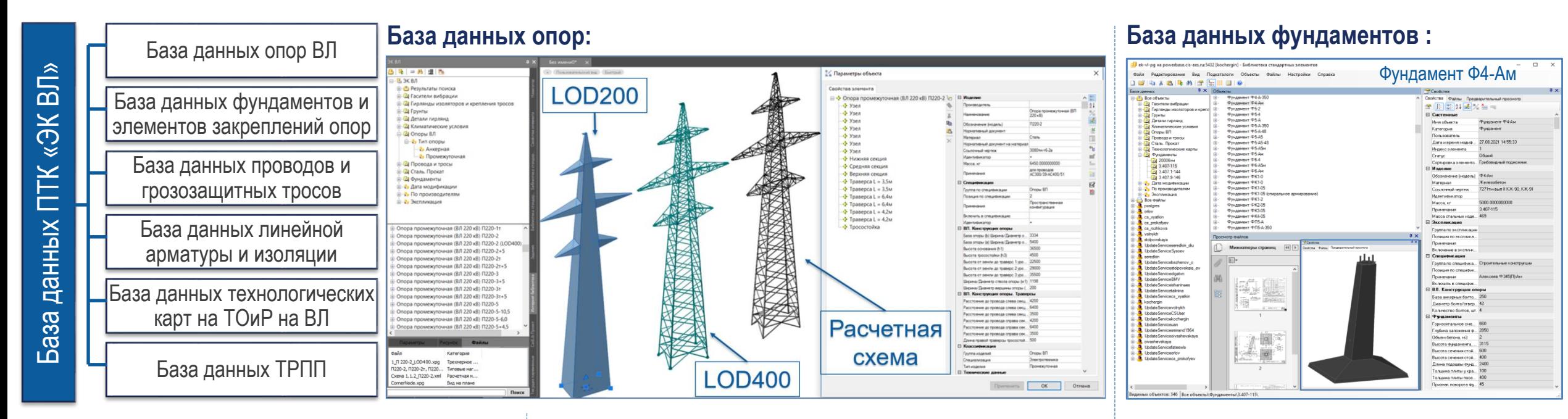

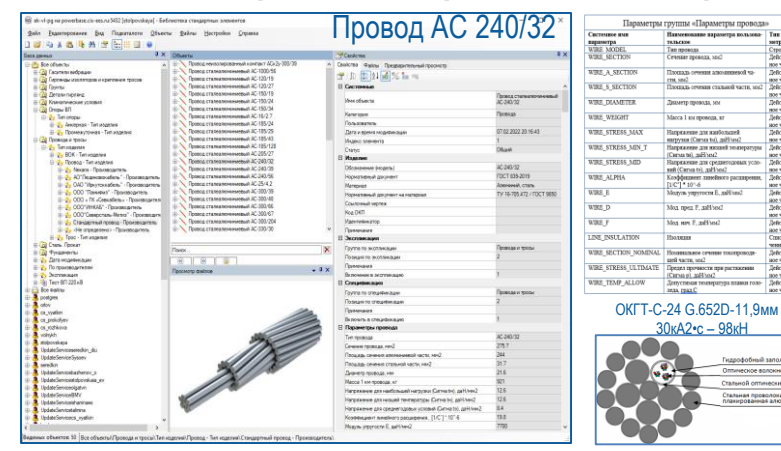

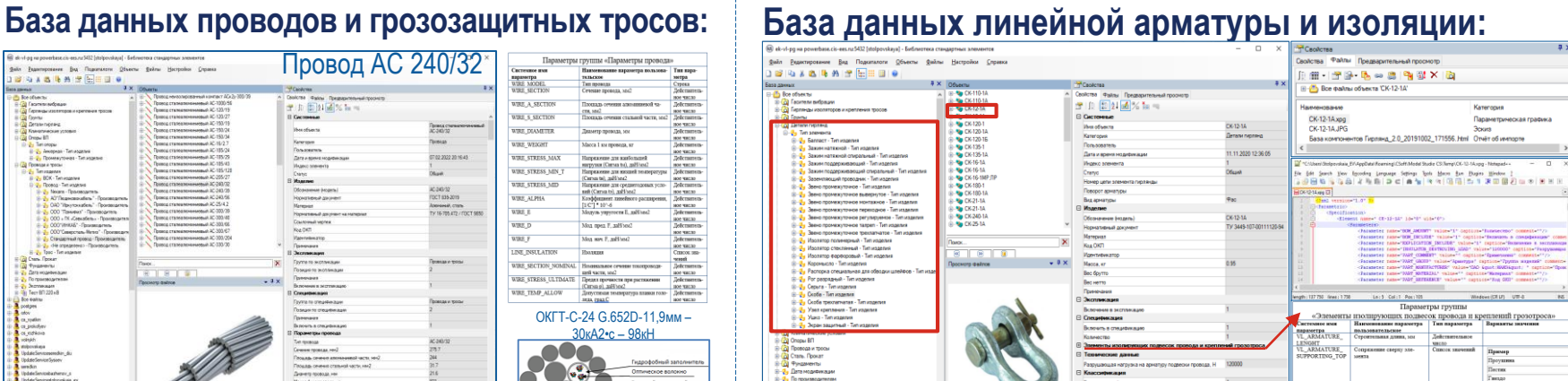

4 Основной принцип наполнения базы данных атрибутами основных конструктивных элементов ВЛ параметрическими моделями объектов: достаточность информации для создания цифровой информационной модели ВЛ, возможность проверки созданной модели на дефекты на всех стадиях жизненного цикла ВЛ.

## **Информационное обеспечение. Сотрудничество с заводами-производителями**

**POCCETH OCK E3C** 

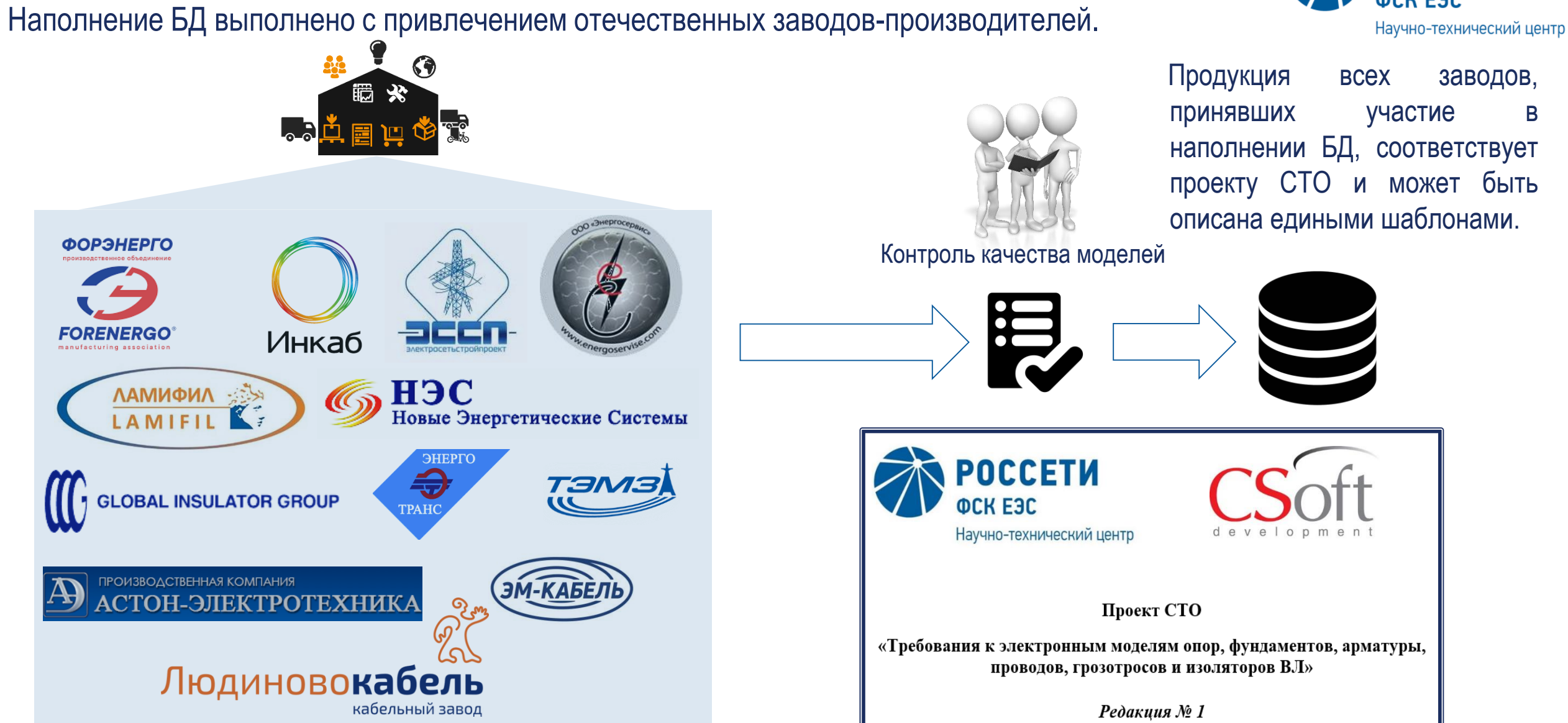

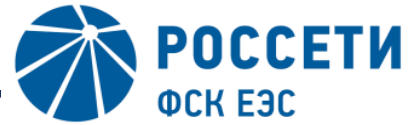

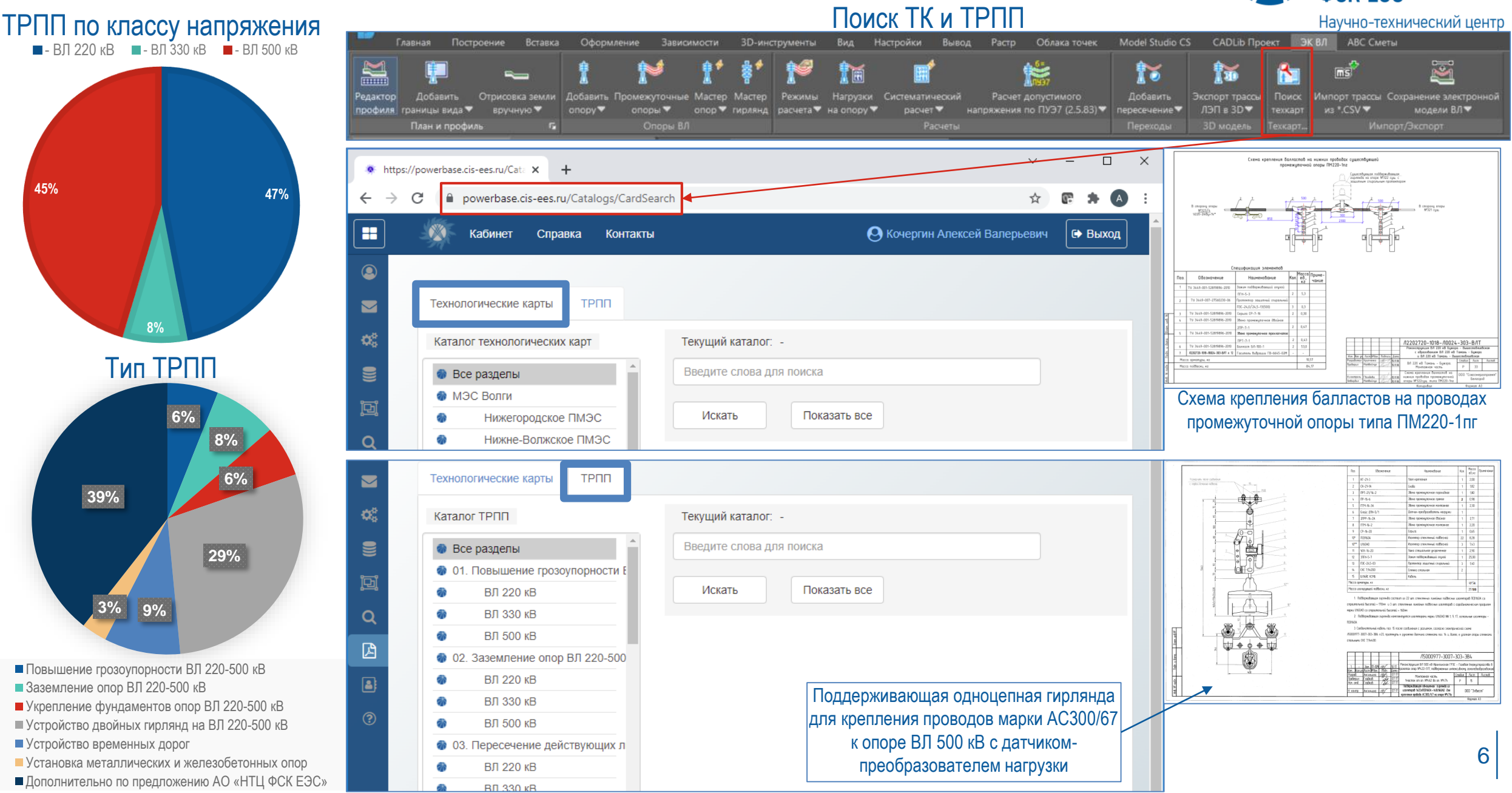

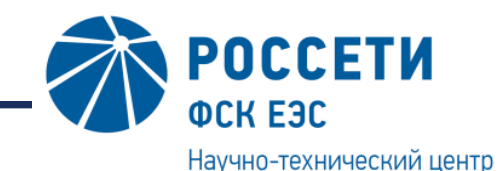

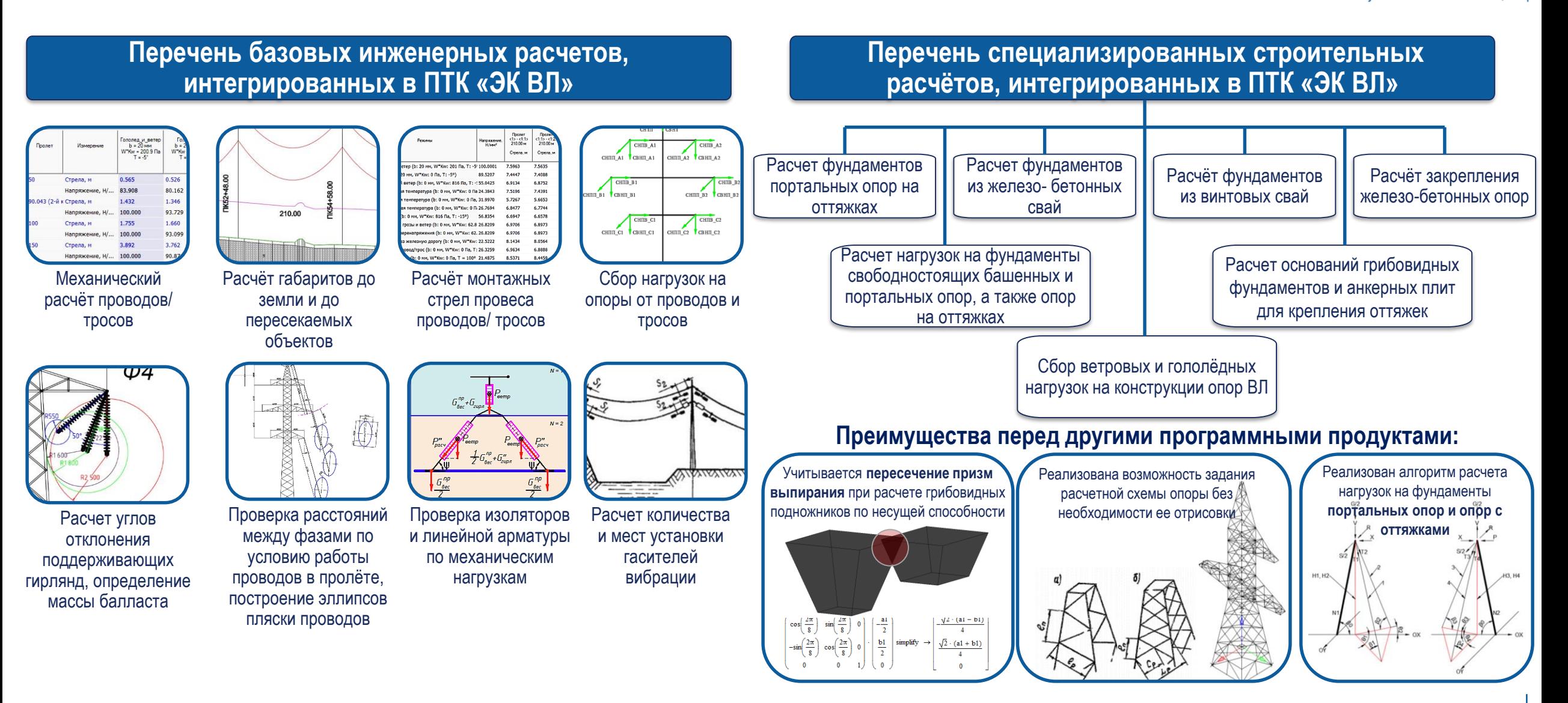

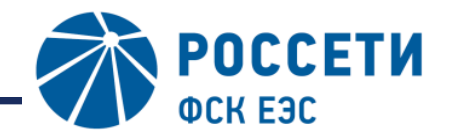

Научно-технический центр

#### При разработке ПТК «ЭК ВЛ» было использовано только отечественное ПО (nanoCAD, ПК Лира, PostgreSQL ).

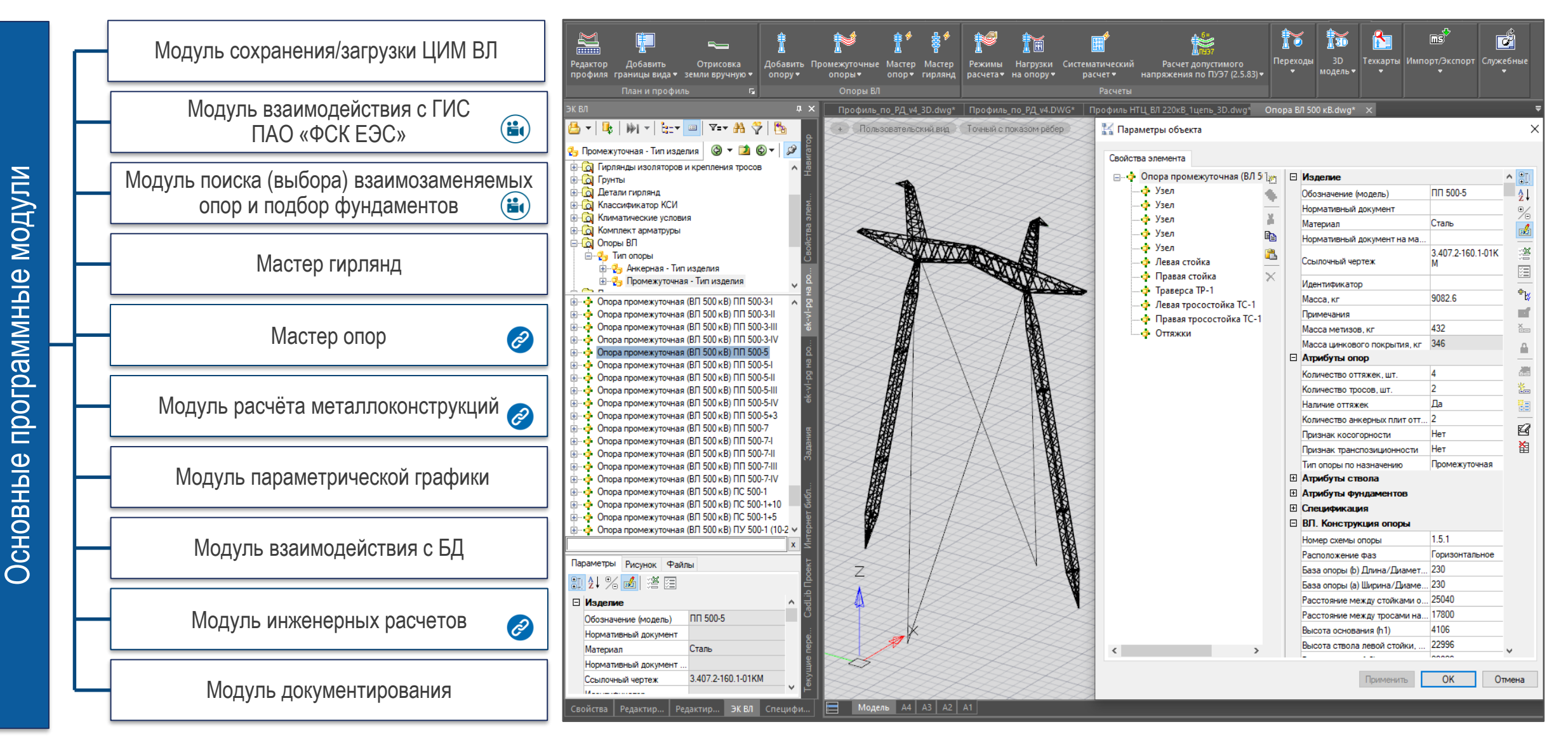

8

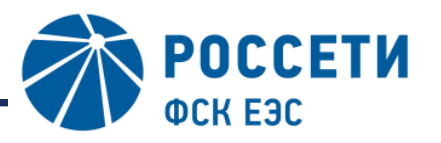

Научно-технический центр

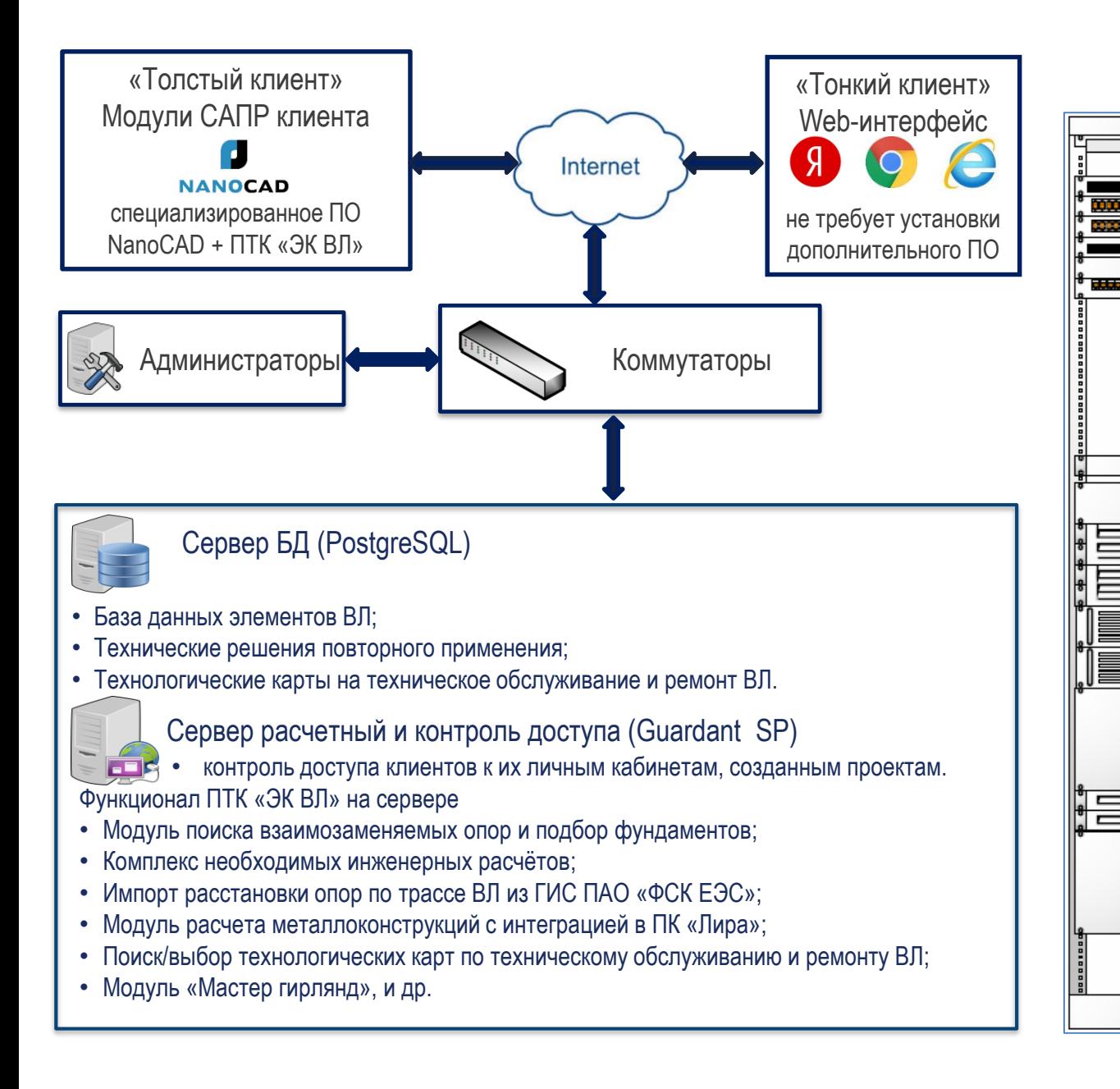

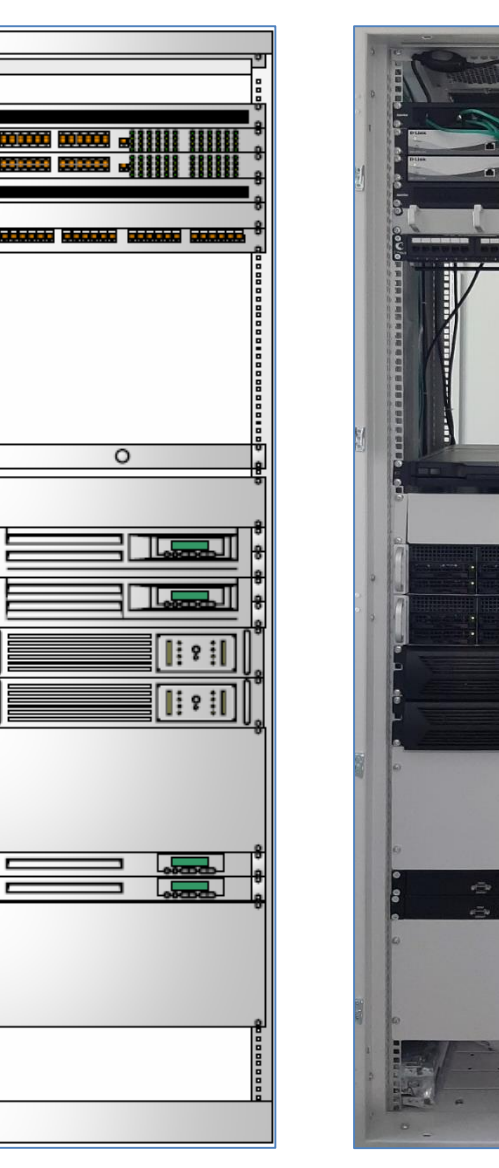

Опытный образец ПТК «ЭК ВЛ»

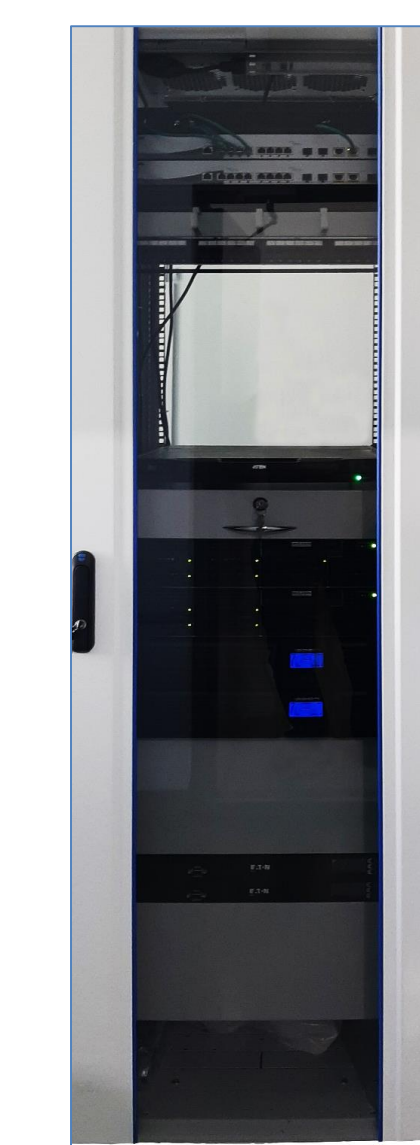

9

#### **Регистрация ЭК ВЛ через Роспатент**

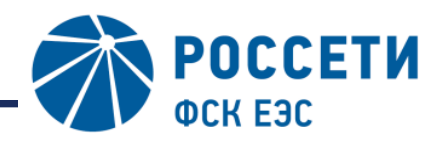

Научно-технический центр

10

Получены свидетельства о государственной регистрации базы данных и программы для ЭВМ. В Минцифры подано заявление о включении сведений о программном обеспечении в единый реестр российских программ для электронных вычислительных машин и баз данных.

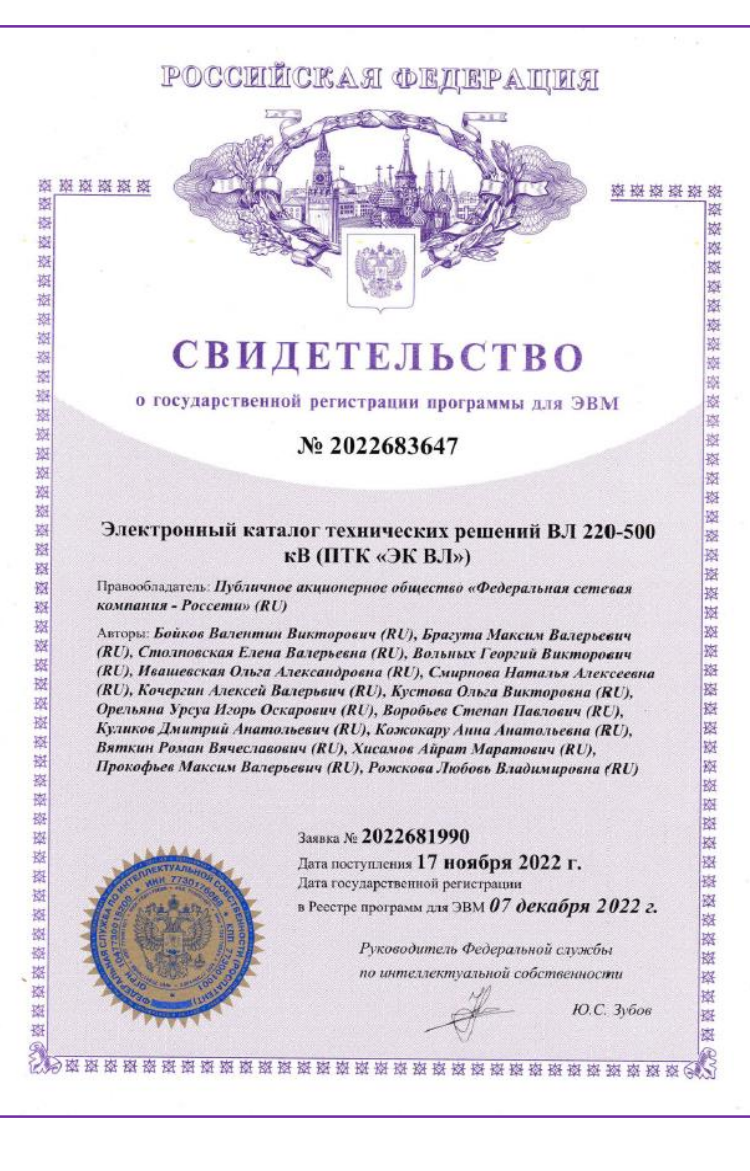

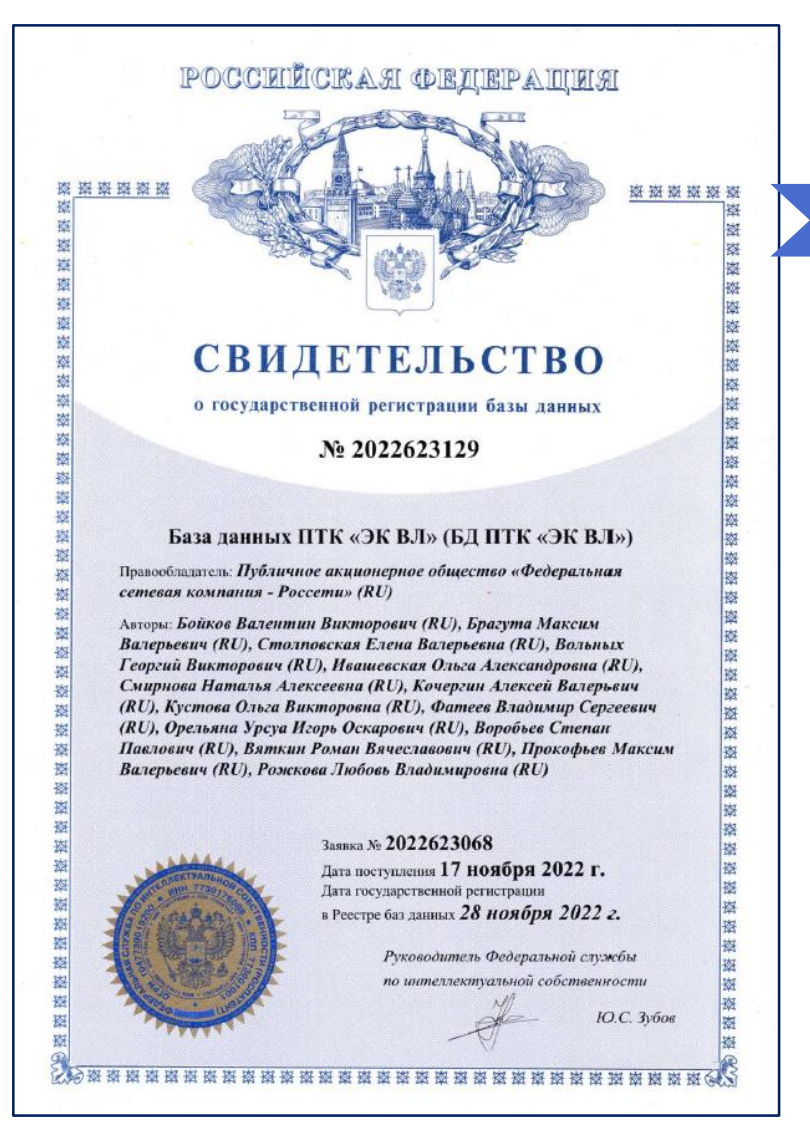

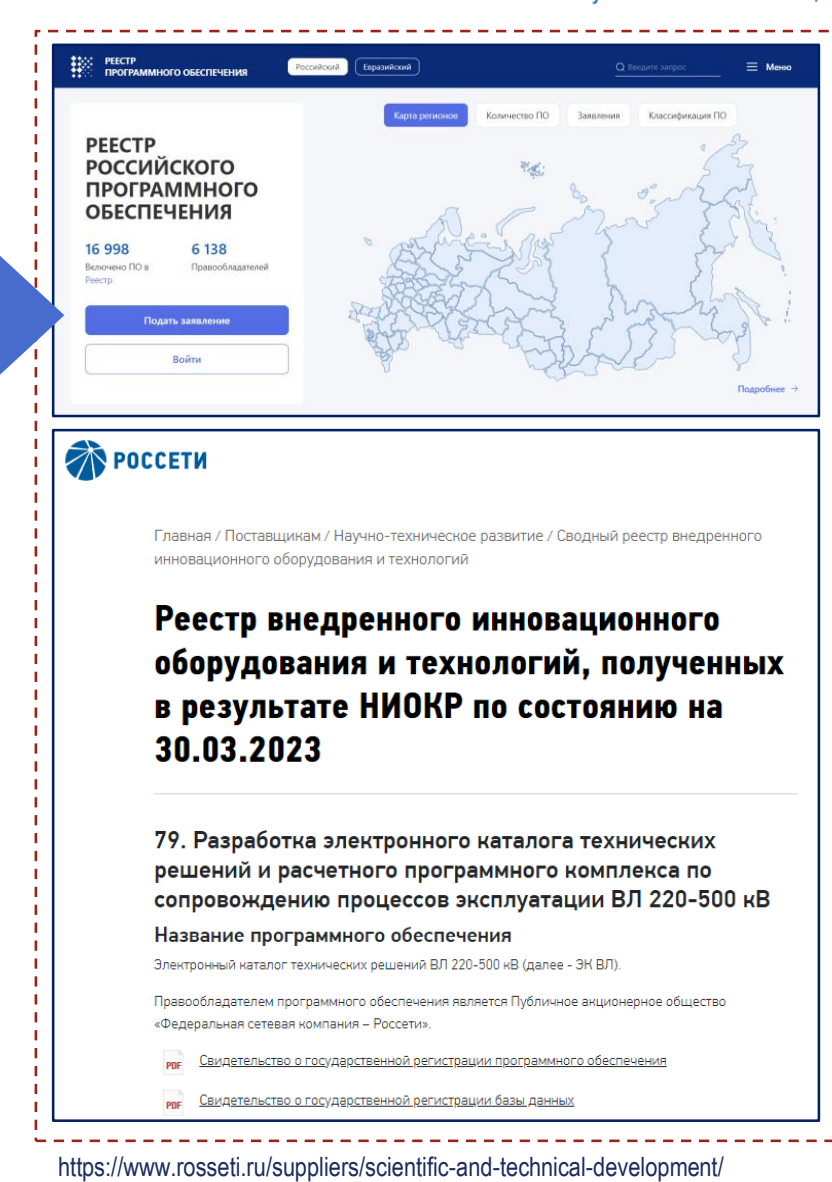

niokr/reestr/?ELEMENT\_ID=172322

## **Основные отличительные особенности ПТК «ЭК ВЛ»**

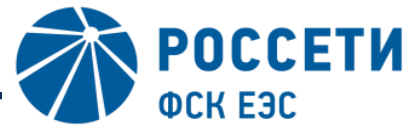

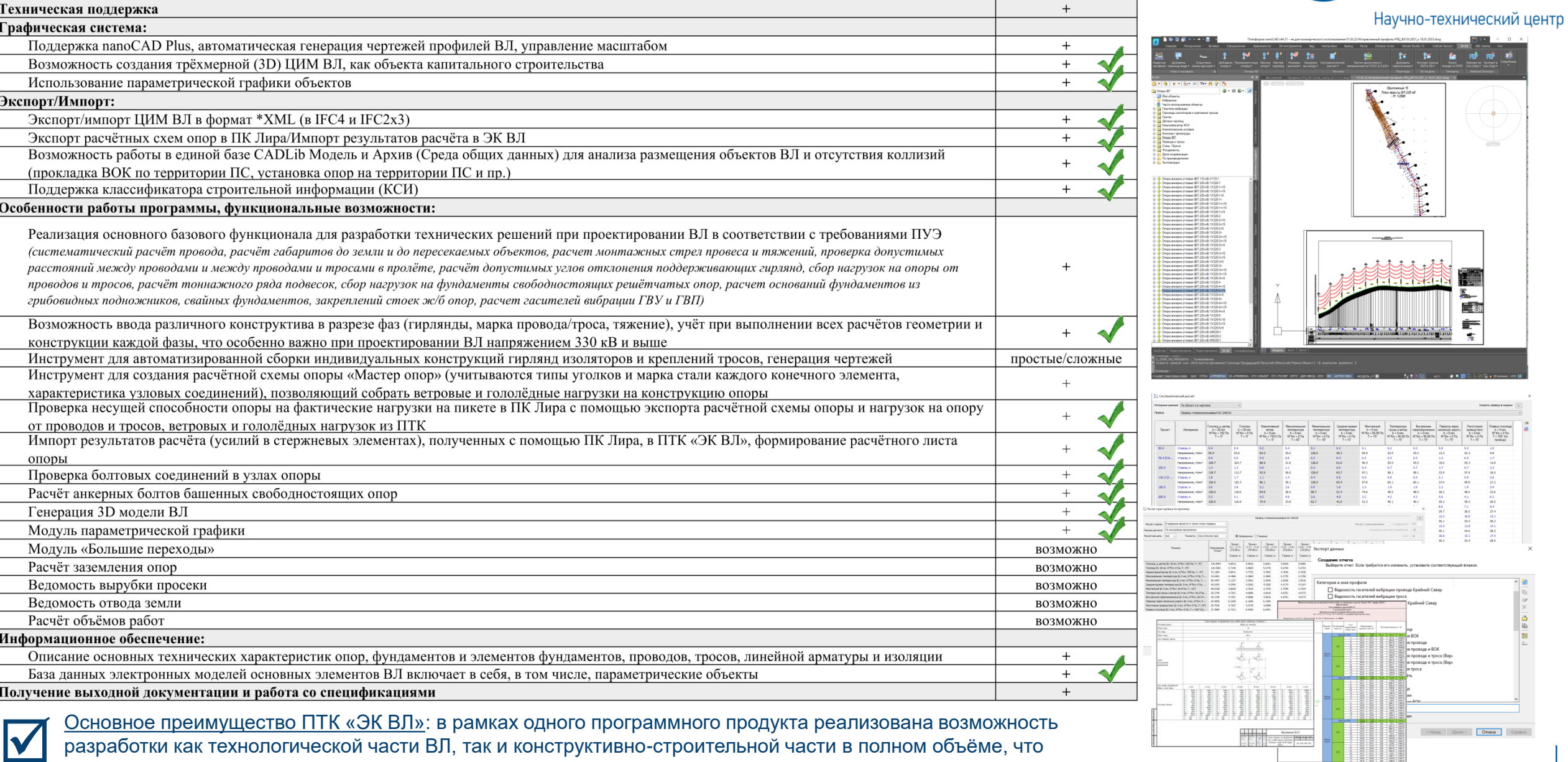

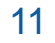

**The Company of The President** 

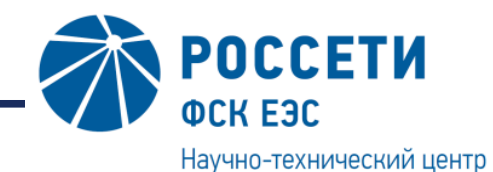

# Распоряжение Правительства Российской Федерации от 9 **ВОЗДУШНЫЕ ЛИНИИ ЭЛЕКТРОПЕРЕДАЧИ Развитие технологий информационного моделирования в ПАО «Россети»**  $\boxtimes$ XXXX 网络区区  $\boxtimes$ **BASSIS**  $\boxtimes$ XXXX  $\blacksquare$ **Переход на технологии информационного моделирования**

#### **Проведение опытно-промышленной эксплуатации ЭК ВЛ**

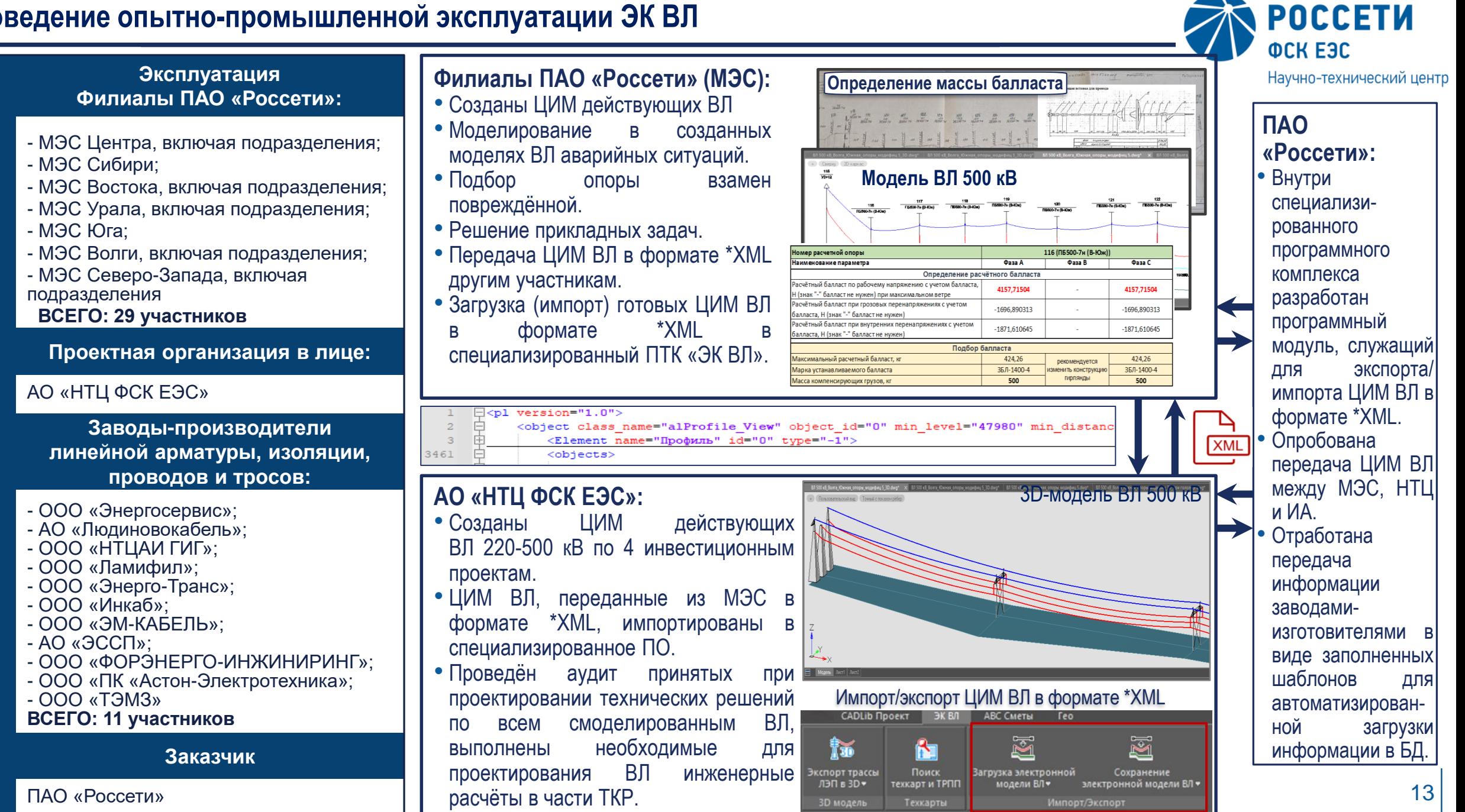

 $\geq$ 

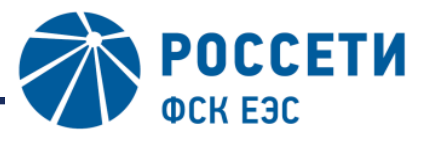

Научно-технический центр

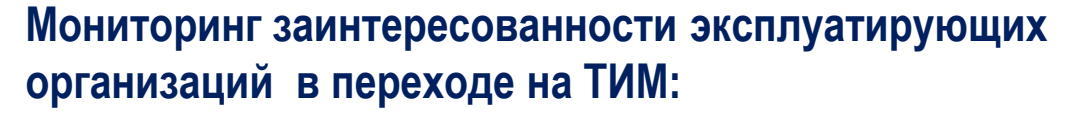

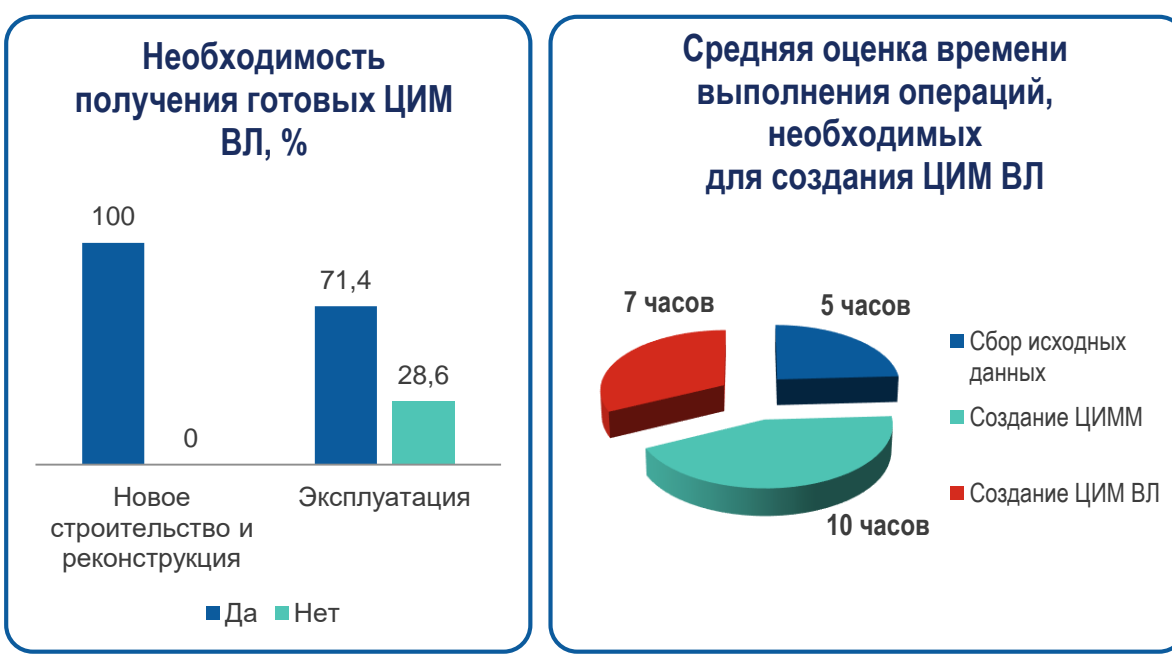

#### **Основные этапы создания ЦИМ ВЛ (на основании готовой проектной документации):**

- 1. Сбор исходных данных;
- 2. Создание цифровой модели местности (оцифровка продольного профиля: линия земли, косогоры, геология, пересекаемые объекты, климат);
- Создание цифровой модели ВЛ (оцифровка расстановки опор, ввод данных по проводам/тросам, гирляндам изоляторов, опорам и фундаментам, применяемым на ВЛ).

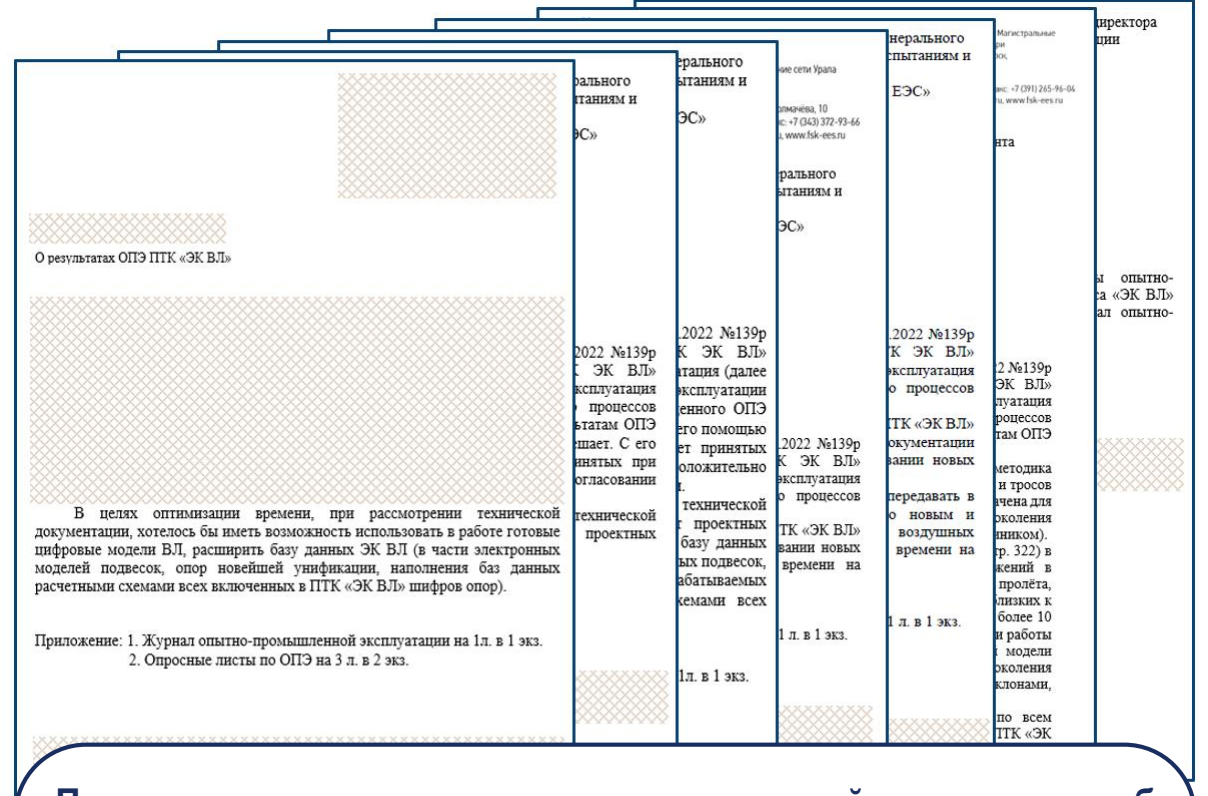

**Предложения специалистов линейных служб эксплуатирующих организаций:**

**«..** *в будущем было бы целесообразным проектным организациям передавать в архив в составе ПД готовые ЦИМ ВЛ в едином машиночитаемом формате для загрузки в ПТК «ЭК ВЛ» (\*xml)* **с целью исключения затрат времени на моделирование участков ВЛ».**

## **Сохранение и загрузка ЦИМ ВЛ**

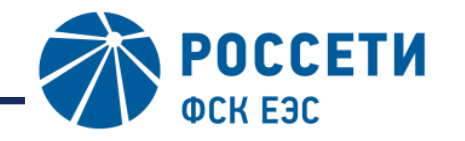

Научно-технический центр

Для возможности обмена данными между участниками жизненного цикла ВЛ внутри ПТК «ЭК ВЛ» был разработан специальный программный модуль, который служит для сохранения, экспорта/импорта ЦИМ ВЛ в формате XML

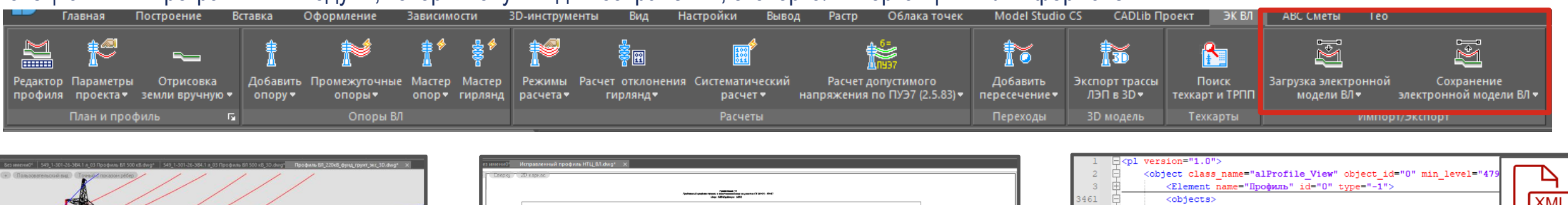

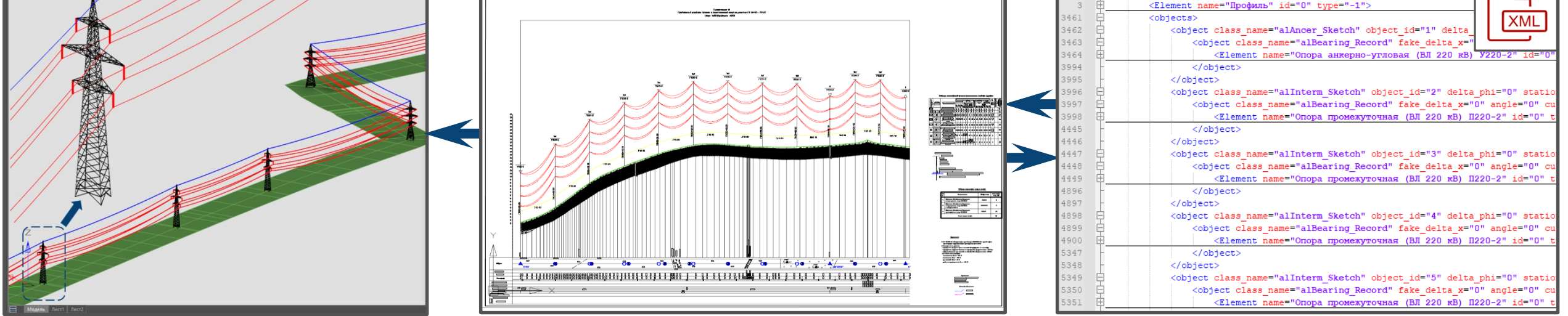

Постановлением Правительства РФ от 15 сентября 2020 г. № 1431 были утверждены Правила формирования и ведения информационной модели объекта капитального строительства, устанавливающие порядок формирования и ведения ИМ ОКС, а также состав сведений, документов и материалов, включаемых в информационную модель объекта капитального строительства и представляемых в форме электронных документов, и требования к форматам указанных электронных документов. По состоянию на 05.07.2023 Постановление утратило силу.

На сегодня Правила актуализированы, завершён этап проведения публичного обсуждения проекта Постановления РФ взамен утратившего силу. Текущий этап: подведение итогов публичного обсуждения.

6. Сведения, документы и материалы, включаемые в информационную модель объекта капитального строительства, представляются в форме электронных документов в виде файлов в формате XML.

15

#### **Объектная модель ВЛ**

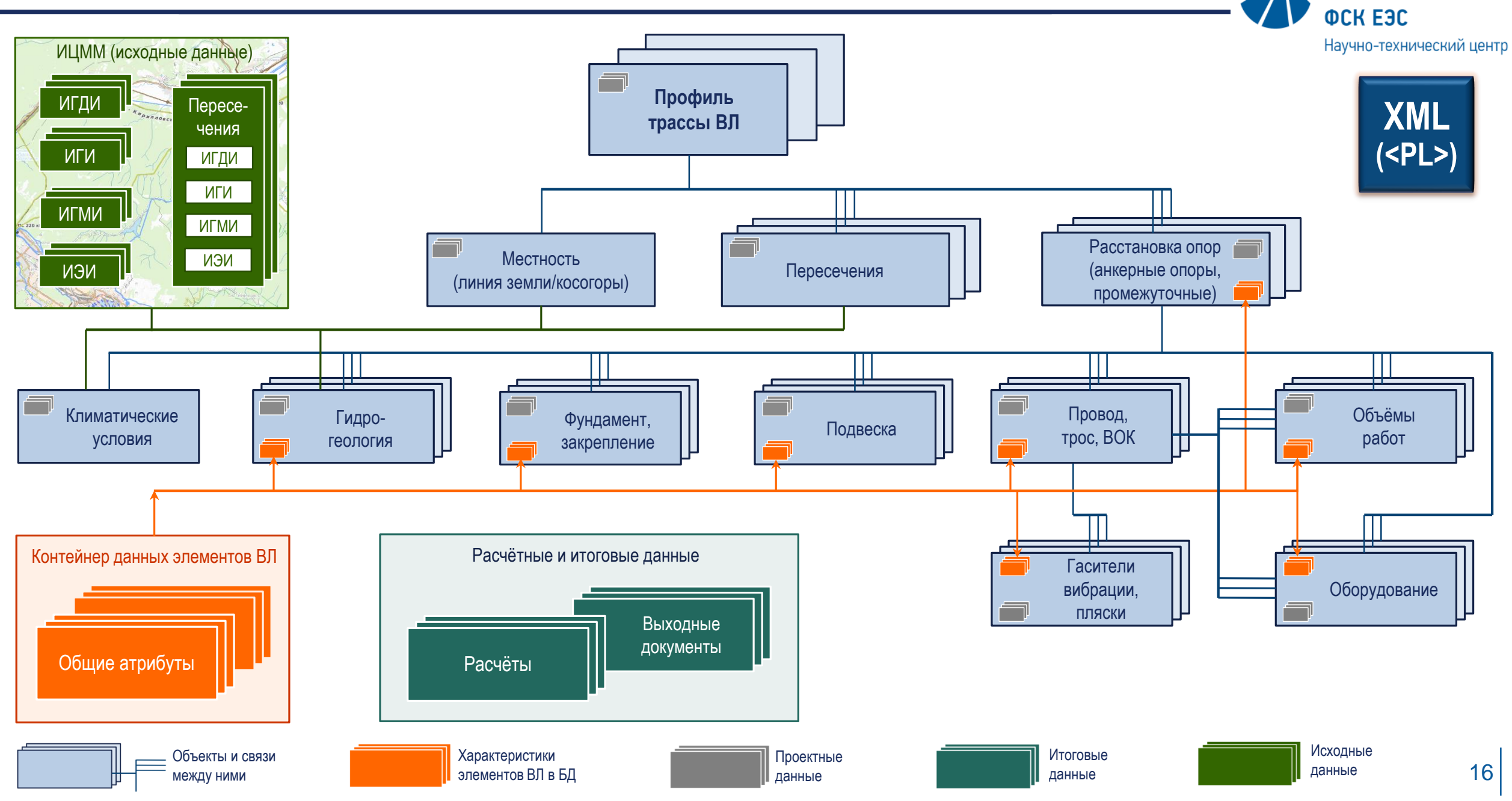

**POCCETH** 

### **Пример трёхмерной ЦИМ ВЛ с упрощённым отображением опор**

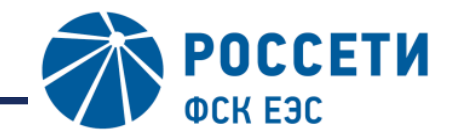

Научно-технический центр

#### Трёхмерная модель ВЛ получена с помощью специальных инструментов ПТК «ЭК ВЛ» из файла в формате \*XML.

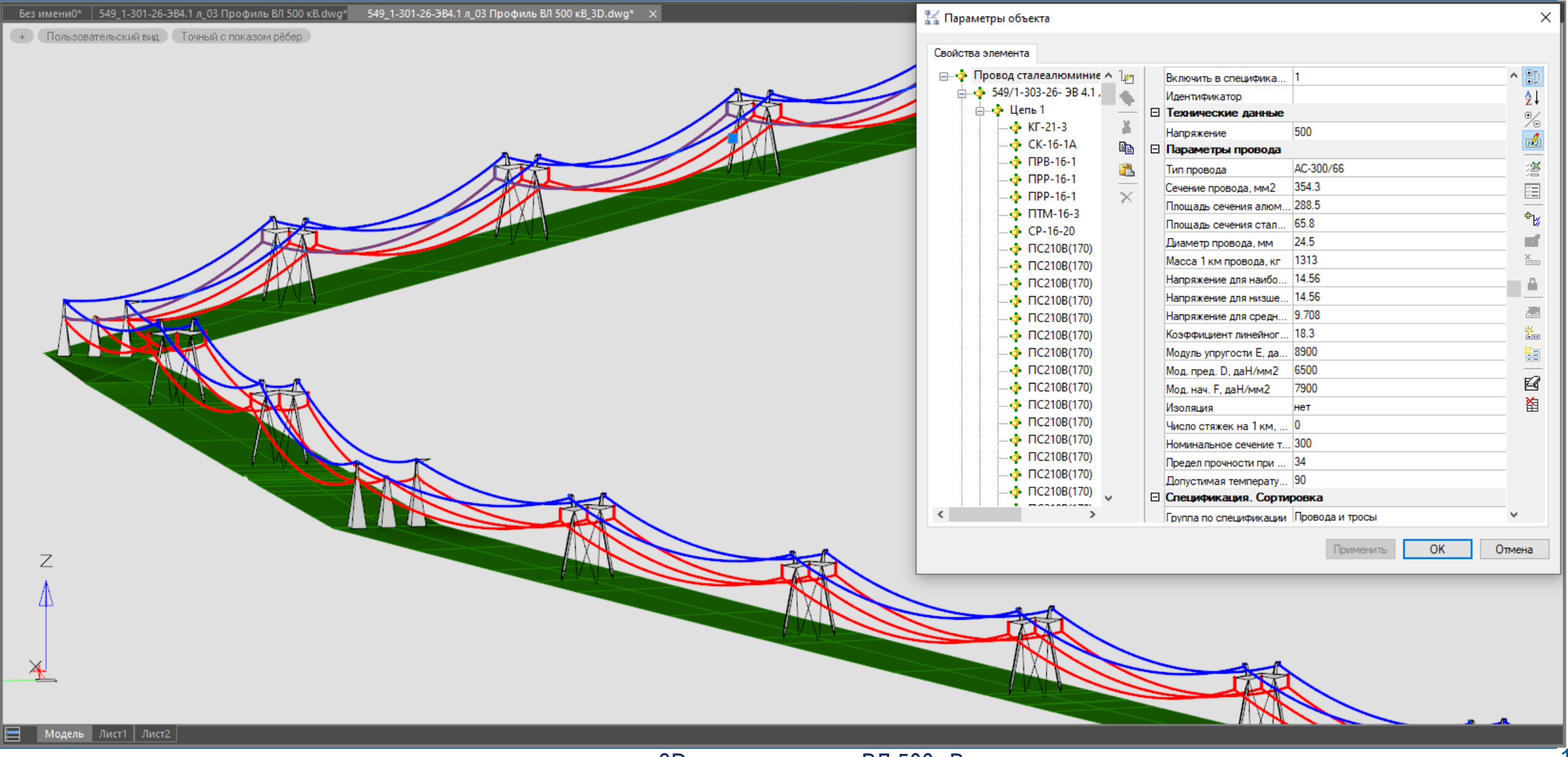

#### Трёхмерная модель ВЛ получена с помощью специальных инструментов ПТК «ЭК ВЛ» из файла в формате \*XML

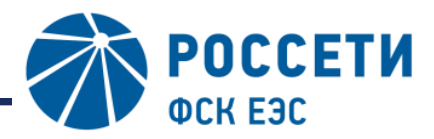

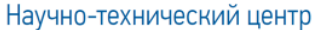

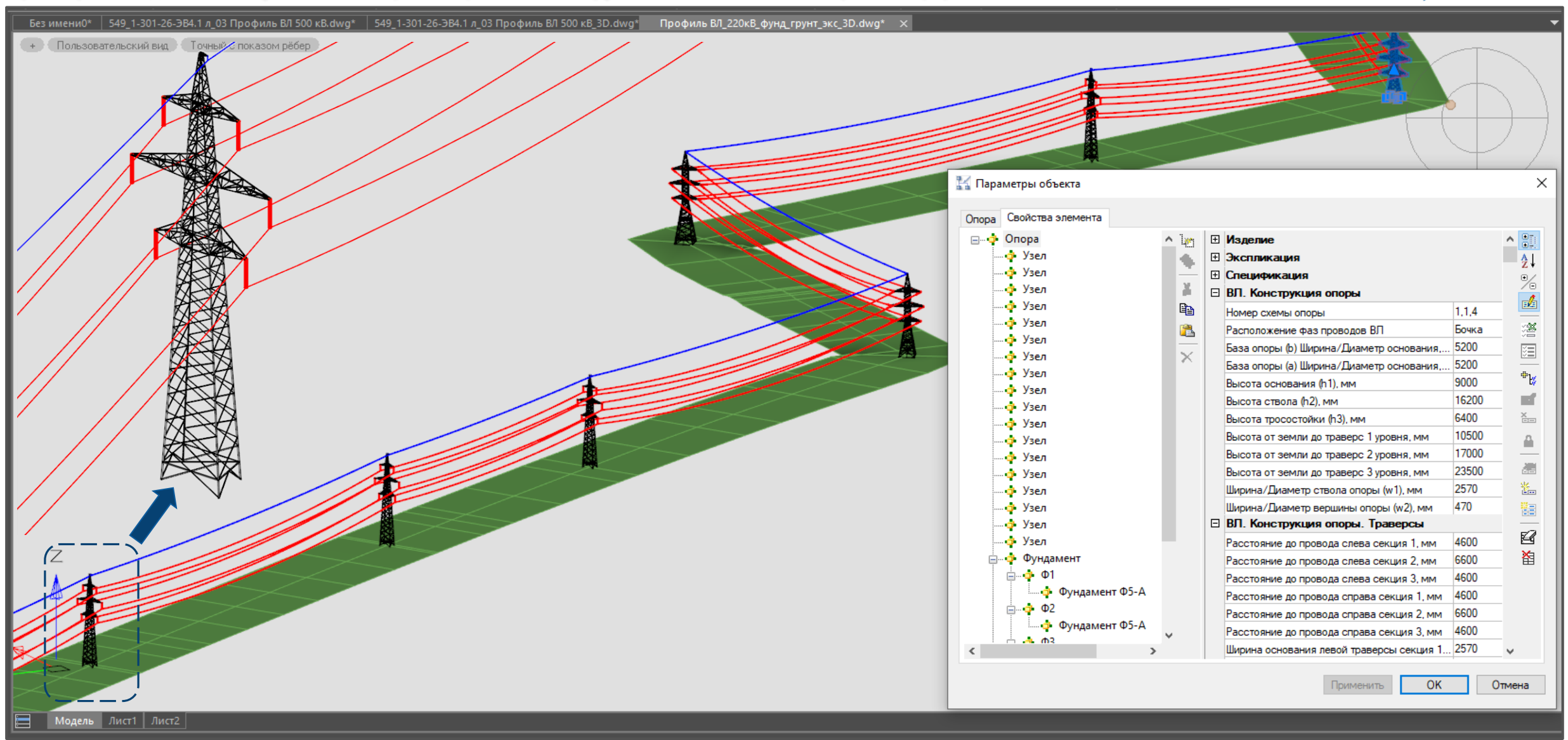

#### **Проекты стандартов ПАО «Россети». Формат передачи ЦИМ ВЛ**

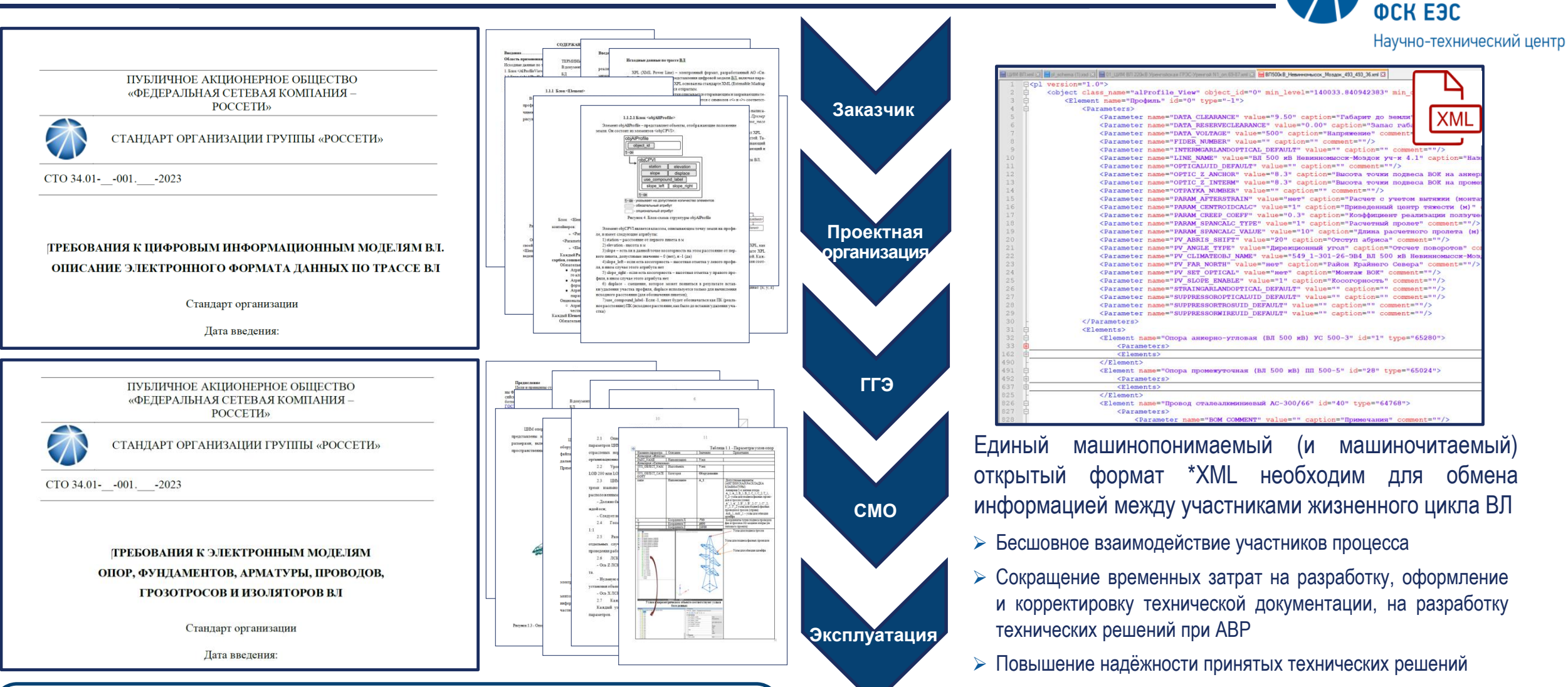

Настоящие стандарты устанавливают общие положения и структуру ЦИМ ВЛ и моделей отдельных конструктивных элементов. Настоящие стандарты распространяются на ЦИМ ВЛ на всех стадиях их жизненного цикла при применении технологий информационного моделирования в рамках электросетевого строительства в части воздушных линий электропередачи.

 Возможность встраивания в единую среду общих данных **Область применения:** Настоящие стандарты могут быть применены для облегчения взаимодействия между заинтересованными сторонами управления объектами моделирования, выводя представление жизненного цикла за рамки специфики конкретной производственной деятельности и предоставляя возможность сторонам формировать отраслевую структуру жизненного цикла объекта с учетом конкретных технологий.

#### **Ведение ЦИМ ВЛ, как объекта капитального строительства (ОКС)**

**POCCETU** 

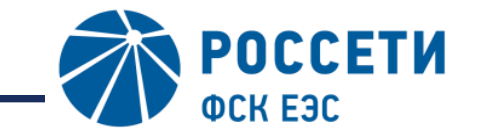

Научно-технический центр

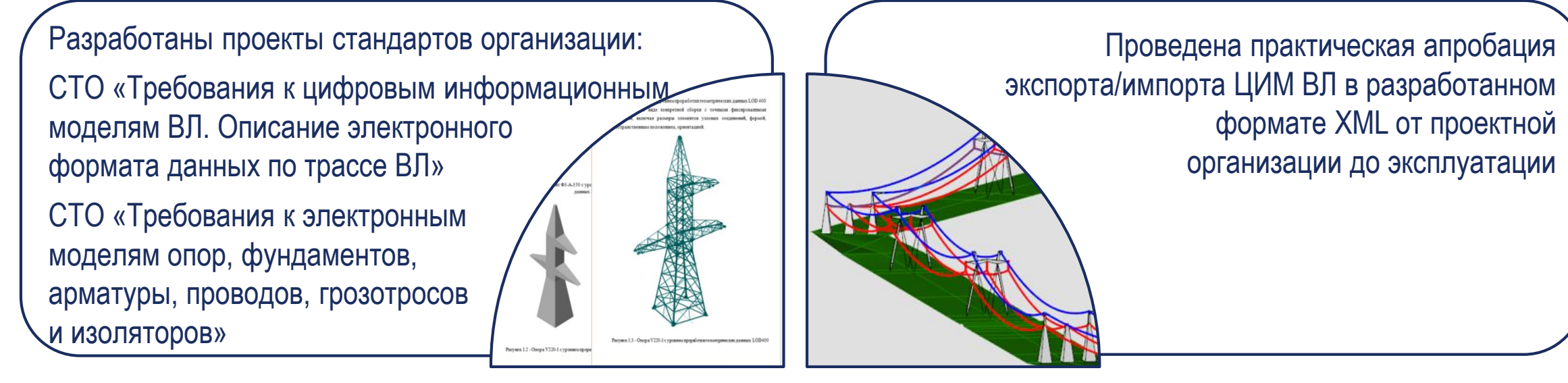

<Element name="Профиль Разработана вендоро-независимая <object class name <object class XML-схема, обеспечивающая  $<$ Element </object> необходимые структуру и набор геометрических и атрибутивных **<object** данных для ведения ЦИМ на протяжении всего жизненного цикла воздушной линии электропередачи

![](_page_19_Figure_5.jpeg)

 $\leq$ E

 $\langle$ obj

Разработан программный модуль формирования и ведения ЦИМ ВЛ в формате предложенной XML-схемы. Программный модуль интегрирован в специализированной программнотехнический комплекс «ЭК ВЛ» ПАО «Россети»

![](_page_20_Picture_1.jpeg)

![](_page_20_Figure_2.jpeg)

![](_page_20_Figure_3.jpeg)

#### КОМАНДА № 7 - \*ЭНЕРГО\*ТІМ

ПАО «РОССЕТИ»

**АО «НТЦ ФСК ЕЭС»** 

АО «СИСОФТ ДЕВЕЛОПМЕНТ»

#### **TEMA ΠΡΟΕΚΤΑ:**

Развитие инструментов сопровождения объекта капитального строительства на всех этапах жизненного цикла. Стандартизация формата передачи информационных моделей объектов электросетевого комплекса ПАО «Россети» (в части ВЛ)

#### КОМАНДА:

Кожокару Анна Анатольевна Кокурин Юрий Павлович Прокофьев Максим Валерьевич Рожкова Любовь Владимировна Шеметов Андрей Сергеевич

Столповская Елена Валерьевна (капитан) Алексеев Денис Владимирович Вольных Георгий Викторович Вяткин Роман Вячеславович Ивашевская Ольга Александровна Ковыршина Татьяна Валерьевна

![](_page_20_Picture_13.jpeg)

![](_page_20_Picture_14.jpeg)

Унифицированная XML-схема цифровой информационной модели воздушной линии электропередачи рассмотрена Экспертным советом проекта «Экспертиза будущего 5.0», проводимого под эгидой ФАУ «Главгосэкспертиза России».

В настоящее время прорабатывается возможность совместимости разработанной ЦИМ ВЛ, как объекта капитального строительства, с информационной моделью ВЛ, как объекта электроэнергетики для нужд СО, а также передача XML-схемы ЦИМ ВЛ, классификаторов и словарей в Минстрой России для организации публичного обсуждения с целью разработки профильного ГОСТ Р.

## **Перспективное развитие технологий информационного моделирования в части ВЛ**

![](_page_21_Picture_1.jpeg)

![](_page_21_Figure_2.jpeg)

![](_page_22_Picture_0.jpeg)

#### АКЦИОНЕРНОЕ ОБЩЕСТВО

«Научно-технический центр Федеральной сетевой компании Единой энергетической системы»

Россия, 115201, г. Москва, Каширское шоссе, д.22, корп.3

Тел.: +7 (495) 727-19-09, факс: +7 (495) 727-19-08;

E-mail: [info@ntc-power.ru](mailto:info@ntc-power.ru)

Сайт: [www.ntc-power.ru](http://www.ntc-power.ru/)

Столповская Елена Валерьевна

Тел.: +7 (985) 235-84-65

E-mail: Stolpovskaia\_EV@ntc-power.ru

Ивашевская Ольга Александровна

Тел.: +7 (916) 441-17-00

E-mail: Ivashevskaia\_OA@ntc-power.ru